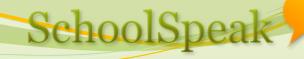

# **Online Forms**

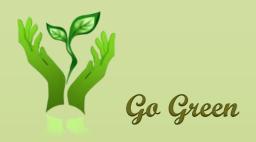

Shiju John support@schoolspeak.com 877 773 2513

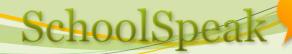

### Agenda

- What are SchoolSpeak forms?
- User experience
- Admin operations
- How to create forms
- Payment
- Question and Answers

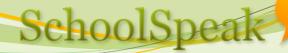

### What are SchoolSpeak Forms?

- Ask questions online and collect data in text boxes, drop down, check boxes etc.
- Equivalent of paper forms
- Visitor inquiry, Sports registration, Admission form, Survey,
  RSVPs, Leave request, conduct report (?), Donate now button
- Optionally take online payment
- Printable
  - Custom PDF format
- Electronic signature <> paper signature

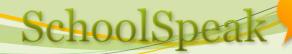

## Why online forms?

- Receive electronic data
  - Download to spreadsheet
  - Less error
- Mandate fields
- Convenience, Reuse, Efficiency
- Easy to follow up

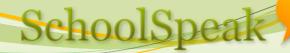

#### Starting new Form

- Create resource (in Group Admin page)
- Modify permission
- Set up (settings page)
  - Instructions
  - Configuration
  - Payment
- Construct form fields and sections
- Invite parents/expose form
- Follow up

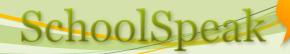

#### Review

- How to add a new form
- Modify instructions in various pages
- Make forms accessible without login
- Mandate visitor login
- Control how many submissions per user/family
- Set due date
- Specify who can edit the forms once started
- Set up payment
- Different field types
- Field properties hide field, make it not editable, add help

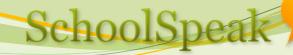

#### Review

- Organizing form to sections
- Fields for office use only
- Integrating admission form with family add
- Preview form and make changes
- Invite parents to use the form
- Email notification when form is submitted
- Submit a form on behalf of someone
- Look up records
- Modify status
- Download and print form
- Follow up with families who have not submitted

Purge and archive